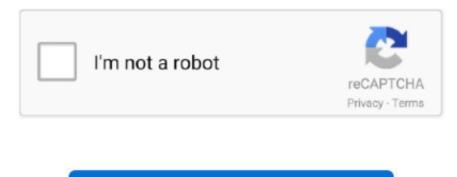

Continue

## **Evince Document Viewer For Mac**

I want to get document viewer of Ubuntu working in Windows 7, is there any way to do it? Can I get the document viewer Evince in Windows closed Ask Question Asked 5 years, 4 months ago.. I think you are referring to the Document Viewer Evince Yes, it is available for Windows: https.

## evince document viewer

evince document viewer, evince document viewer for windows, evince document viewer for windows 10, evince document viewer document viewer for windows 7, evince document viewer document viewer document viewe

evince document viewer for windows 10

evince document viewer highlight text

e10c415e6f